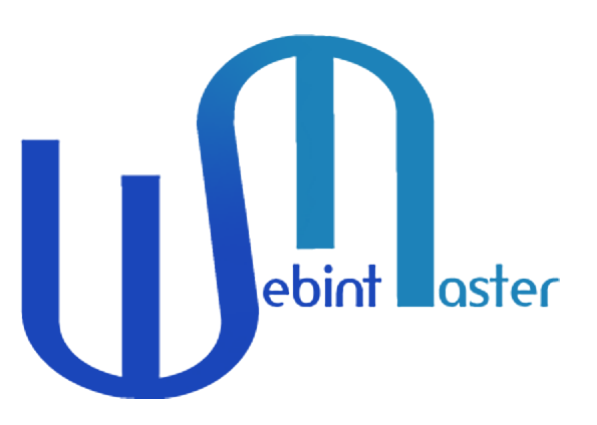

# **October Newsletter!**

We at WebintMaster greatly appreciate your joining our community! We would like to hear your input regarding this newsletter, our website, and social media platforms. Following are our best Tools, Hacks, and Case-Studies from this past month. We also included some special content just for you, enjoy!

#### Guide of the Month

# **[Israel-Post Phishing Scam Exposed – A Simple](https://webintmaster.com/blog/guides/israel-post-phishing-scam-exposed/?utm_source=hs_email&utm_medium=email&_hsenc=p2ANqtz-8JdXPuGhN_ptM61h4qgZO3jYCmXcyvM45yqNMVSOdImCxjICA-xrkQ7C697KkHSNDo_vDL) Webint Case Study**

An investigation of an SMS phishing campaign that traps many Israelis by impersonating the postal service website and requesting credit card information. Based on our research, we've found a Palestinian couple that is probably responsible for the scam. In our research, we used a number of tools and methods and found other sites used by scammers.

#### **OSINT & WEBINT Hacks**

- [Shodan Dark Web Queries for OSINT Investigations](https://www.youtube.com/watch?v=IOblaXyY2U0&list=PLtoC6Cd29__Xx7nLqnCaTpp7TSm7sprn4&utm_source=hs_email&utm_medium=email&_hsenc=p2ANqtz-8JdXPuGhN_ptM61h4qgZO3jYCmXcyvM45yqNMVSOdImCxjICA-xrkQ7C697KkHSNDo_vDL)
- [Data Investigation & Storytelling Tools](https://docs.google.com/document/d/1DtTAWGDYdpJzSowxO5sYeHAIoSf8bmdygAgU_srFcV0/edit?utm_source=hs_email&utm_medium=email&_hsenc=p2ANqtz-8JdXPuGhN_ptM61h4qgZO3jYCmXcyvM45yqNMVSOdImCxjICA-xrkQ7C697KkHSNDo_vDL)
- [Basic OSINT: How to find out where a picture was taken without geo data](https://medium.com/@nteezy/basic-osint-how-to-find-out-where-a-picture-was-taken-without-geo-data-e47da85b6a14?utm_source=hs_email&utm_medium=email&_hsenc=p2ANqtz-8JdXPuGhN_ptM61h4qgZO3jYCmXcyvM45yqNMVSOdImCxjICA-xrkQ7C697KkHSNDo_vDL) (Part 1)
- [Basic OSINT: How to find out where a picture was taken without geo data](https://medium.com/@nteezy/basic-osint-how-to-find-out-where-a-picture-was-taken-without-geo-data-part-2-e6596aca0163?utm_source=hs_email&utm_medium=email&_hsenc=p2ANqtz-8JdXPuGhN_ptM61h4qgZO3jYCmXcyvM45yqNMVSOdImCxjICA-xrkQ7C697KkHSNDo_vDL) (Part 2)

• [Basic OSINT: How to find out where a picture was taken without geo data](https://medium.com/@nteezy/basic-osint-how-to-find-out-where-a-picture-was-taken-without-geo-data-part-3-78d1e7b6f65b?utm_source=hs_email&utm_medium=email&_hsenc=p2ANqtz-8JdXPuGhN_ptM61h4qgZO3jYCmXcyvM45yqNMVSOdImCxjICA-xrkQ7C697KkHSNDo_vDL) (Part 3)

# $\theta$  in  $\theta$   $\theta$   $\oplus$

## **Announcements**

- We recently solved a big phishing scam in Israel using everyday OSINT techniques. Here is our report & findings!
- We have recently added two new features to our research tool '[Tradint.io](https://tradint.io/?utm_source=hs_email&utm_medium=email&_hsenc=p2ANqtz-8JdXPuGhN_ptM61h4qgZO3jYCmXcyvM45yqNMVSOdImCxjICA-xrkQ7C697KkHSNDo_vDL)', "Analyst Ratings Finder" & "Hedge Funds & Institutional Holdings Finder". You can also gain valuable insights using our 'Hubs' (we currently have information on Algo trading, Crypto, Retail and Renewable Energy).
- Check out our up-to-date [Tradint.io blog](https://tradint.io/blog/?utm_source=hs_email&utm_medium=email&_hsenc=p2ANqtz-8JdXPuGhN_ptM61h4qgZO3jYCmXcyvM45yqNMVSOdImCxjICA-xrkQ7C697KkHSNDo_vDL) for tips, tools, and analysis of markets and stocks with a Tradint mindset.
- Join the Tradint Subreddit [https://www.reddit.com/r/Tradint/](https://www.reddit.com/r/Tradint/?utm_source=hs_email&utm_medium=email&_hsenc=p2ANqtz-8JdXPuGhN_ptM61h4qgZO3jYCmXcyvM45yqNMVSOdImCxjICA-xrkQ7C697KkHSNDo_vDL), find us on Twitter [@TradeTradint](https://twitter.com/TradeTradint?utm_source=hs_email&utm_medium=email&_hsenc=p2ANqtz-8JdXPuGhN_ptM61h4qgZO3jYCmXcyvM45yqNMVSOdImCxjICA-xrkQ7C697KkHSNDo_vDL) & our Facebook page [https://www.facebook.com/TradintMaster](https://www.facebook.com/TradintMaster?utm_source=hs_email&utm_medium=email&_hsenc=p2ANqtz-8JdXPuGhN_ptM61h4qgZO3jYCmXcyvM45yqNMVSOdImCxjICA-xrkQ7C697KkHSNDo_vDL) as well as our Webintmaster social media platforms on Twitter [@MasterWebint](https://twitter.com/MasterWebint?utm_source=hs_email&utm_medium=email&_hsenc=p2ANqtz-8JdXPuGhN_ptM61h4qgZO3jYCmXcyvM45yqNMVSOdImCxjICA-xrkQ7C697KkHSNDo_vDL) and our Facebook page [https://www.facebook.com/webintmaster](https://www.facebook.com/webintmaster?utm_source=hs_email&utm_medium=email&_hsenc=p2ANqtz-8JdXPuGhN_ptM61h4qgZO3jYCmXcyvM45yqNMVSOdImCxjICA-xrkQ7C697KkHSNDo_vDL)

## **Recommended Tools**

### **GeoLocation Searches**

[Echosec](https://www.echosec.net/?utm_source=hs_email&utm_medium=email&_hsenc=p2ANqtz-8JdXPuGhN_ptM61h4qgZO3jYCmXcyvM45yqNMVSOdImCxjICA-xrkQ7C697KkHSNDo_vDL) social media search by location

#### [Google Maps APRS](https://aprs.fi/?utm_source=hs_email&utm_medium=email&_hsenc=p2ANqtz-8JdXPuGhN_ptM61h4qgZO3jYCmXcyvM45yqNMVSOdImCxjICA-xrkQ7C697KkHSNDo_vDL#!lat=43.64250&lng=-79.38720)

The [aprs.fi](http://aprs.fi/?utm_source=hs_email&utm_medium=email&_hsenc=p2ANqtz-8JdXPuGhN_ptM61h4qgZO3jYCmXcyvM45yqNMVSOdImCxjICA-xrkQ7C697KkHSNDo_vDL) web service collects information from the Automatic Packet (or Position) Reporting System Internet System (APRS-IS). APRS is used by amateur (ham) radio operators to transmit real-time position information,

weather data, telemetry, and messages over the radio.

#### • [IP Address Location](https://www.ipaddresslocation.org/?utm_source=hs_email&utm_medium=email&_hsenc=p2ANqtz-8JdXPuGhN_ptM61h4qgZO3jYCmXcyvM45yqNMVSOdImCxjICA-xrkQ7C697KkHSNDo_vDL)

enter any computer IP address and perform IP address search without any limitation. Furthermore, we have integrated Geolocator and a world map to display your results by city and country. IP database used by our IP lookup is updated every 48 hours so you can be sure the IP2location information we provide is up to date.

### **Language Tools**

• [Free Website translation](http://free-website-translation.com/?utm_source=hs_email&utm_medium=email&_hsenc=p2ANqtz-8JdXPuGhN_ptM61h4qgZO3jYCmXcyvM45yqNMVSOdImCxjICA-xrkQ7C697KkHSNDo_vDL)

Fully automatic website translation, Simply create a button (widget) for your homepage that allows visitors to your site to immediately translate the website into their own language.

With the translation quality of Google™ Language tools.

[Google Input Tools](https://www.google.com/inputtools/try/?utm_source=hs_email&utm_medium=email&_hsenc=p2ANqtz-8JdXPuGhN_ptM61h4qgZO3jYCmXcyvM45yqNMVSOdImCxjICA-xrkQ7C697KkHSNDo_vDL)

Google Input Tools makes it easy to type in the language you choose, anywhere on the web.

• [r/translator - the Reddit community for translation requests](https://www.reddit.com/r/translator/?utm_source=hs_email&utm_medium=email&_hsenc=p2ANqtz-8JdXPuGhN_ptM61h4qgZO3jYCmXcyvM45yqNMVSOdImCxjICA-xrkQ7C697KkHSNDo_vDL)

r/translator is \*the\* community for Reddit translation requests. Need something translated? Post here! We will help you translate any language, including Japanese, Chinese, German, Arabic, and many others. If you speak more than one language - especially rare ones - and want to put your multilingual skills to use, come join us!

### **Data and Statistics**

#### • [Registry of Open Data on AWS](https://registry.opendata.aws/?utm_source=hs_email&utm_medium=email&_hsenc=p2ANqtz-8JdXPuGhN_ptM61h4qgZO3jYCmXcyvM45yqNMVSOdImCxjICA-xrkQ7C697KkHSNDo_vDL)

When data is shared on AWS, anyone can analyze it and build services on top of it using a broad range of compute and data analytics products, including Amazon EC2, Amazon Athena, AWS Lambda, and Amazon EMR. Sharing data in the cloud lets data users spend more time on data analysis rather than data acquisition.

The Registry of Open Data on AWS makes it easy to find datasets made publicly available through AWS services. Browse available data and learn how to register your own datasets.

#### • [The World Factbook](https://www.cia.gov/the-world-factbook/?utm_source=hs_email&utm_medium=email&_hsenc=p2ANqtz-8JdXPuGhN_ptM61h4qgZO3jYCmXcyvM45yqNMVSOdImCxjICA-xrkQ7C697KkHSNDo_vDL)

The World Factbook provides basic intelligence on the history, people, government, economy, energy, geography, environment, communications, transportation, military, terrorism, and transnational issues for 266 world entities.

#### [WORLD ECONOMIC OUTLOOK DATABASES](https://www.imf.org/en/Publications/SPROLLS/world-economic-outlook-databases?utm_source=hs_email&utm_medium=email&_hsenc=p2ANqtz-8JdXPuGhN_ptM61h4qgZO3jYCmXcyvM45yqNMVSOdImCxjICA-xrkQ7C697KkHSNDo_vDL#sort=%40imfdate%20descending)

The World Economic Outlook (WEO) database is created during the biannual WEO exercise, which begins in January and June of each year and results in the April and September/October WEO publication. Selected series from the publication are available in a database format. See also, the World Economic Outlook Reports.

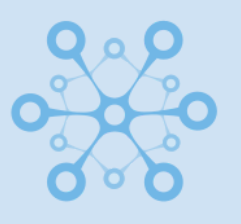

## **[Tradint.io](https://www.tradint.io/?utm_source=hs_email&utm_medium=email&_hsenc=p2ANqtz-8JdXPuGhN_ptM61h4qgZO3jYCmXcyvM45yqNMVSOdImCxjICA-xrkQ7C697KkHSNDo_vDL)**

Conduct a full-scale Tradint (Trade Intelligence) research using the best tools and methods, all from 1 place! [Check it out](https://www.tradint.io/?utm_source=hs_email&utm_medium=email&_hsenc=p2ANqtz-8JdXPuGhN_ptM61h4qgZO3jYCmXcyvM45yqNMVSOdImCxjICA-xrkQ7C697KkHSNDo_vDL)

# **Case Studies**

- [OSINTEditor Sunday Briefing: 17 October](https://www.osinteditor.com/general/osinteditor-sunday-briefing-17-october/?utm_source=hs_email&utm_medium=email&_hsenc=p2ANqtz-8JdXPuGhN_ptM61h4qgZO3jYCmXcyvM45yqNMVSOdImCxjICA-xrkQ7C697KkHSNDo_vDL) This week in the OSINTEditor Sunday Briefing, how to turn a game into an OSINT tool, the InVid tool to fight disinformation, PLA airbase construction, and Grifthorse, the fleeceware campaign that keeps on grifting.
- [Open Source Intelligence \(OSINT\) Is Great For Catching Bad Actors; But It](https://www.privateinternetaccess.com/blog/open-source-intelligence-osint-is-great-for-catching-bad-actors-but-it-can-also-be-used-against-the-good-ones-you-and-me/?utm_source=hs_email&utm_medium=email&_hsenc=p2ANqtz-8JdXPuGhN_ptM61h4qgZO3jYCmXcyvM45yqNMVSOdImCxjICA-xrkQ7C697KkHSNDo_vDL) Can Also Be Used Against The Good Ones – You And Me

Most people have heard of [open source](https://www.privateinternetaccess.com/blog/?s=open%20source&utm_source=hs_email&utm_medium=email&_hsenc=p2ANqtz-8JdXPuGhN_ptM61h4qgZO3jYCmXcyvM45yqNMVSOdImCxjICA-xrkQ7C697KkHSNDo_vDL) these days – after all, it has conquered every aspect of computing, with the possible exception of the desktop. But [Open Source Intelligence](https://en.wikipedia.org/wiki/Open-source_intelligence?utm_source=hs_email&utm_medium=email&_hsenc=p2ANqtz-8JdXPuGhN_ptM61h4qgZO3jYCmXcyvM45yqNMVSOdImCxjICA-xrkQ7C697KkHSNDo_vDL) (OSINT) may be less familiar. It was brought to prominence by the [Bellingcat group](https://www.bellingcat.com/about/?utm_source=hs_email&utm_medium=email&_hsenc=p2ANqtz-8JdXPuGhN_ptM61h4qgZO3jYCmXcyvM45yqNMVSOdImCxjICA-xrkQ7C697KkHSNDo_vDL), which describes itself as "an independent international collective of researchers, investigators and citizen journalists using open source and social media investigation to probe a variety of subjects – from Mexican drug lords and crimes against humanity to tracking the use of chemical weapons and conflicts worldwide." Its name comes from the fable about a group of mice afraid of a fierce cat, which put a bell around its neck to warn them of its arrival. According to the founder of Bellingcat, Eliot [Higgins, "We're teaching people how to bell the cat." Here's how Bellingcat](https://spectrum.ieee.org/qa-the-founder-of-bellingcat-on-how-social-media-enables-new-forms-of-investigation?utm_source=hs_email&utm_medium=email&_hsenc=p2ANqtz-8JdXPuGhN_ptM61h4qgZO3jYCmXcyvM45yqNMVSOdImCxjICA-xrkQ7C697KkHSNDo_vDL) carries out its OSINT investigations:

• [An Exploratory Study of Human Performance in Image Geolocation Tasks](https://crowd.cs.vt.edu/wp-content/uploads/2016/10/exploratory-study-human_camera_ready.pdf?fbclid=IwAR1QCNgdm-sZnVGVWAXxVVf1cGOTDVh9sVev815rHVjlx0LwfrLSI7aMaB4&utm_source=hs_email&utm_medium=email&_hsenc=p2ANqtz-8JdXPuGhN_ptM61h4qgZO3jYCmXcyvM45yqNMVSOdImCxjICA-xrkQ7C697KkHSNDo_vDL) Identifying the precise location where a photo was taken is an important task in domains ranging from journalism to counter-terrorism. Yet, geolocation of arbitrary images is difficult for computer vision techniques and time-consuming for expert analysts. Understanding how humans perform geolocation can suggest rich opportunities for improvement, but little is known about their processes. This paper presents an exploratory study of image geolocation tasks performed by novice and expert humans on a diverse image dataset we developed. Our findings include a model of sensemaking strategies, a taxonomy of image clues, and key challenges and design ideas for image sensemaking and crowdsourcing.

#### Liked What You Read? Spread the Word!

[Visit Our Website](https://webintmaster.com/?utm_source=hs_email&utm_medium=email&_hsenc=p2ANqtz-8JdXPuGhN_ptM61h4qgZO3jYCmXcyvM45yqNMVSOdImCxjICA-xrkQ7C697KkHSNDo_vDL)

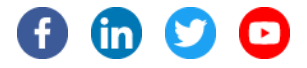

[Send free email today](https://app.hubspot.com/signup/marketing/?hubs_medium=virality&hubs_campaign=hubspot-marketing-email-virality&intent=marketingFreeEmail&enableFreeEmail=true&opt_sidebar=marketing-free&utm_source=hs_email&utm_medium=email&_hsenc=p2ANqtz-8JdXPuGhN_ptM61h4qgZO3jYCmXcyvM45yqNMVSOdImCxjICA-xrkQ7C697KkHSNDo_vDL)HubSpot